## **KENDRIYA VIDYALAYA NANDED MONTHLY TEST – JULY 2023 CLASS XII**

## **SUBJECT: INFORMATICS PRACTICES(065)**

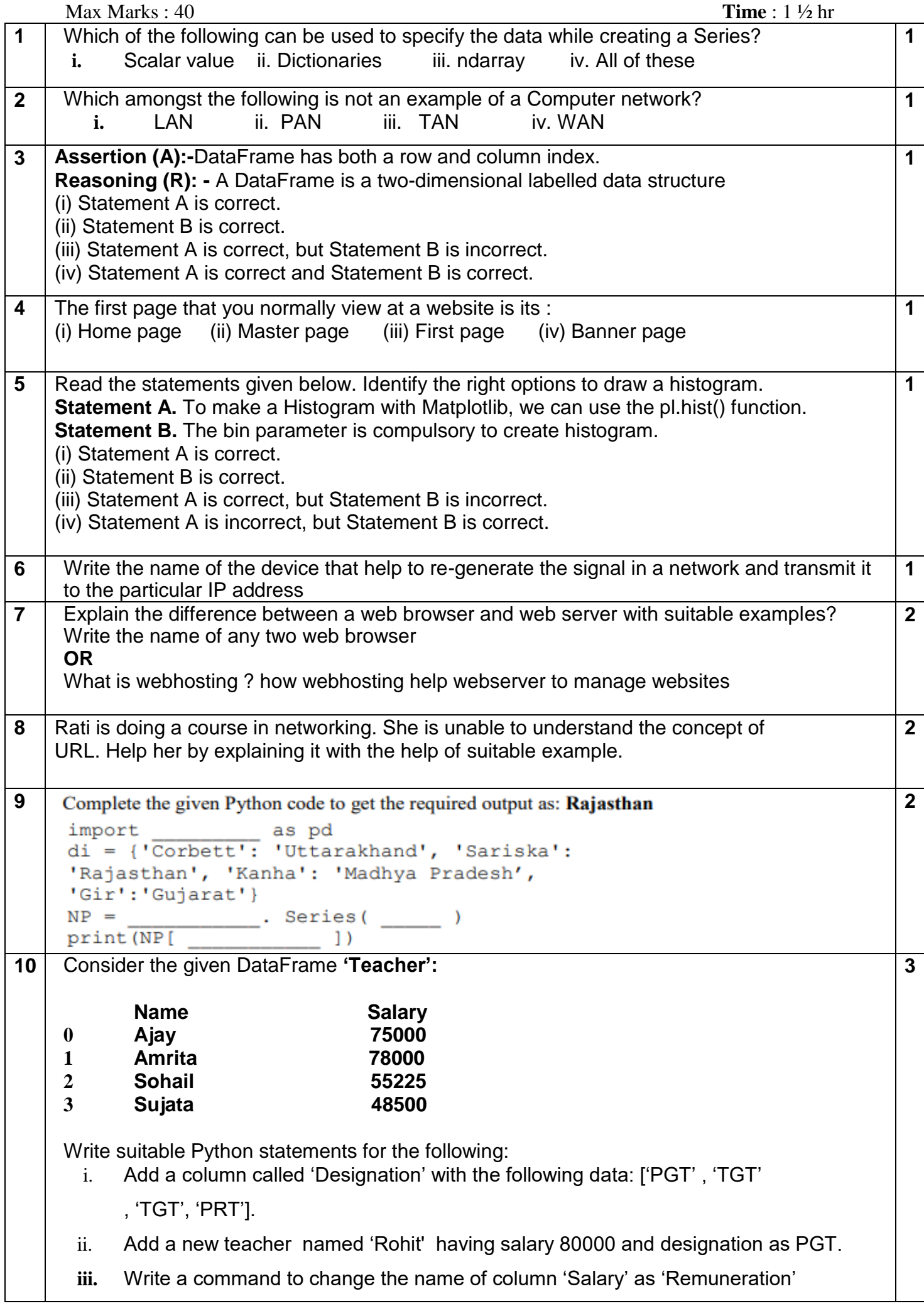

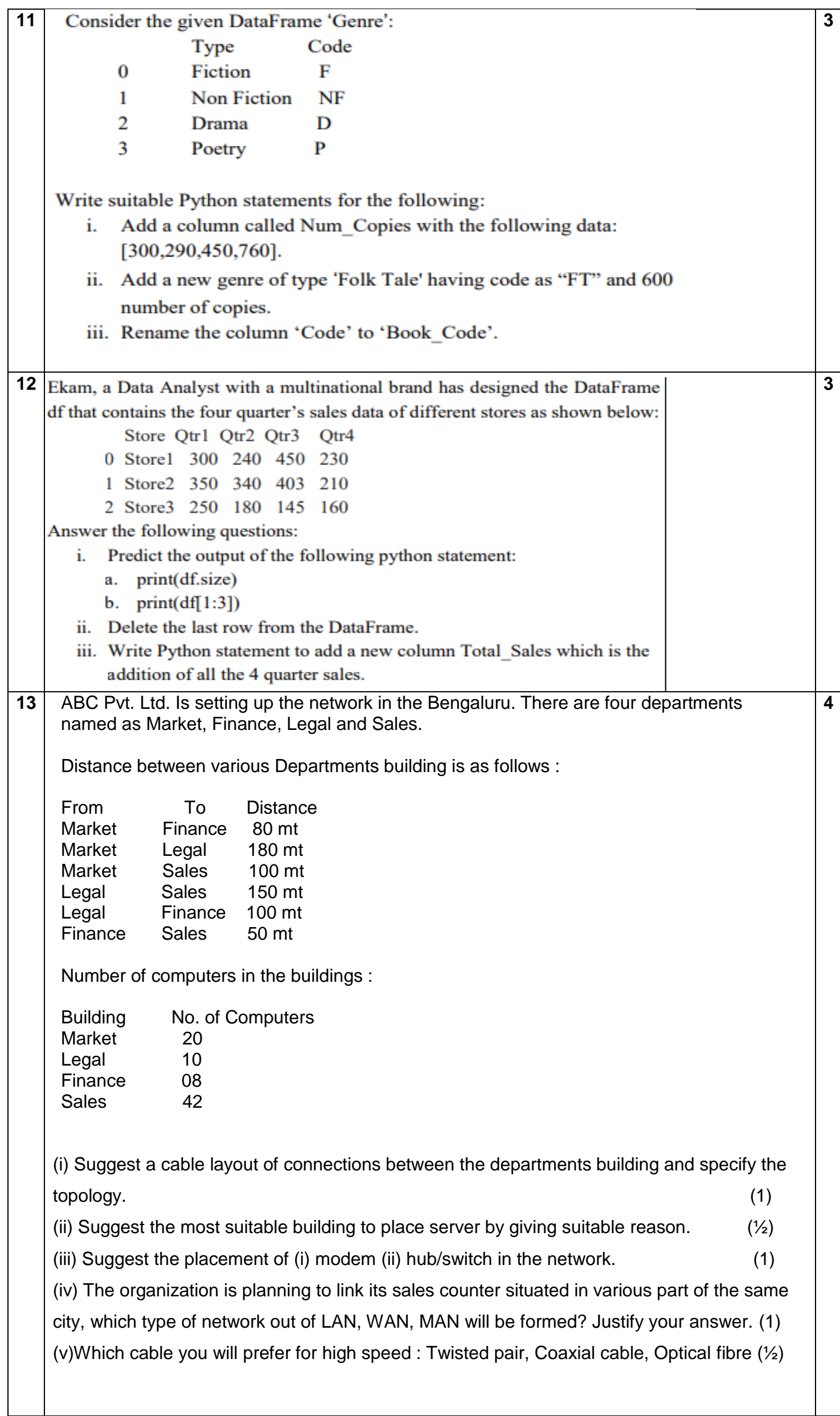

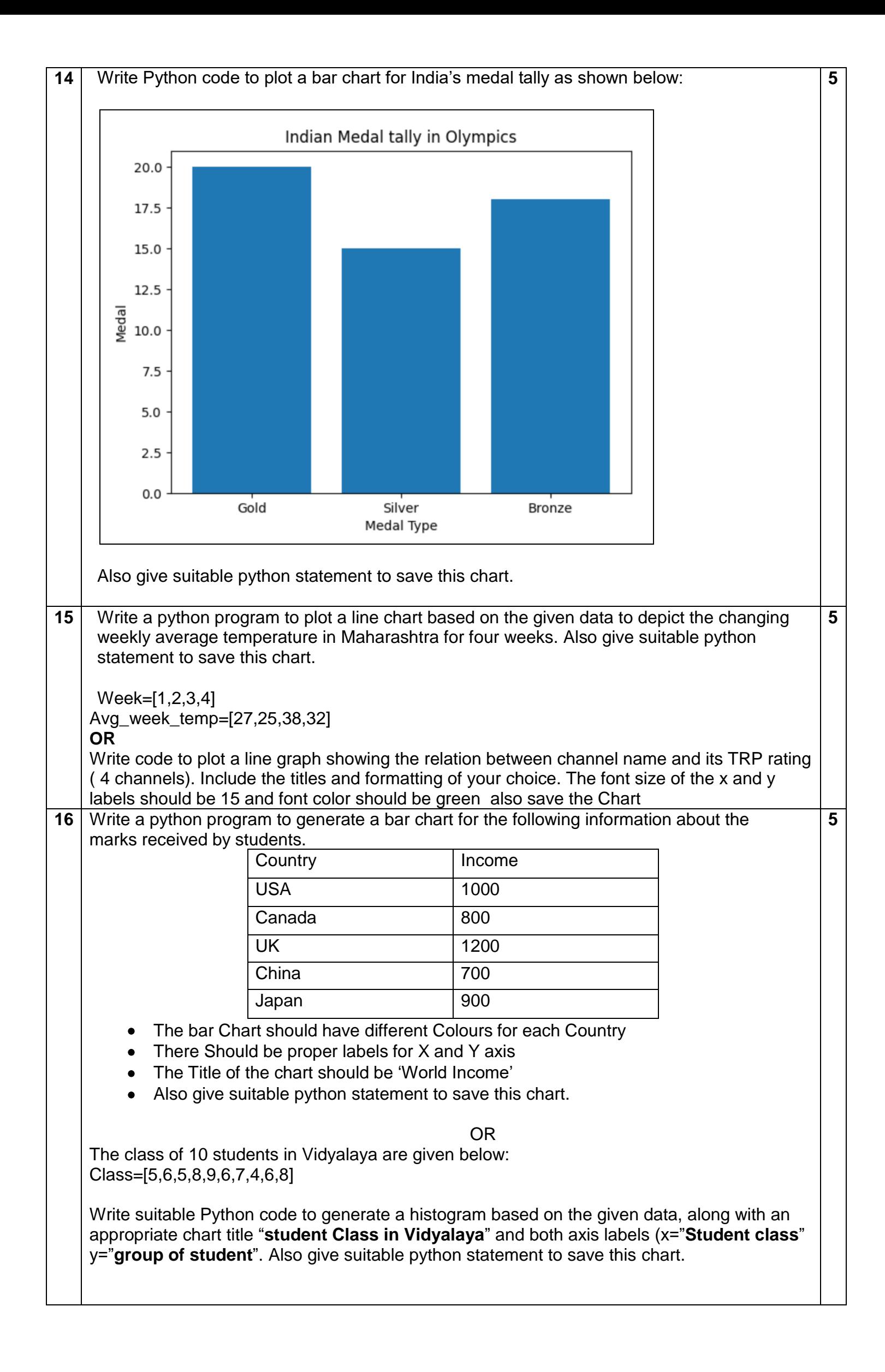